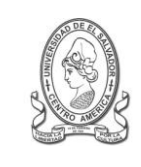

#### **UNIVERSIDAD DE EL SALVADOR FACULTAD DE JURISPRUDENCIA Y CIENCIAS SOCIALES ADMINISTRACION ACADÉMICA (AAL)**

Final 25 Avenida Norte,"Héroes y Mártires del 30 de Julio de 1975" http://www.jurisprudencia.ues.edu.sv/aca

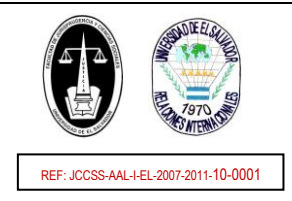

# **ACCEDER AL EXPEDIENTE EN LINEA**

## **INDICACIONES GENERALES**

### **SOBRE EL EXPEDIENTE EN LINEA:**

- Es RESPONSABILIDAD del estudiante el USO CORRECTO del EXPEDIENTE EN LÍNEA; y la administración y seguridad del **USUARIO Y CLAVE DE ACCESO** asignados.
- Por medio del EXPEDIENTE EN LÍNEA podrás realizar los procesos Académicos Administrativos siguientes: **INSCRIPCIÓN DE CURSOS, IMPRESIÓN DE**   $\bullet$ **COMPROBANTE DE INSCRIPCIÓN Y ACTUALIZACIÓN DE DATOS.**
- Además podrás consultar: **DATOS PERSONALES, EL DETALLE DE LA INSCRIPCIÓN, PAGOS DE CUOTAS DE ESCOLARIDAD, NOTAS PARCIALES DE CICLO Y**   $\bullet$ **RESUMEN HISTÓRICO DE NOTAS.**
- Se recomienda para el uso del EXPEDIENTE EN LÍNEA (y otros servicios web de la Universidad) el navegador de internet: MOZILLA FIREFOX.

#### **SOBRE EL USUARIO Y CLAVE DE ACCESO:**

- Para todos los estudiantes activos el USUARIO corresponde al NÚMERO DE CARNÉ.  $\bullet$
- Para los estudiantes de **INGRESO UNIVERSITARIO (o NUEVO INGRESO)** del presente año académico, la CLAVE DE ACCESO por defecto es el NÚMERO DE  $\bullet$ TALONARIO (u hoja de matricula) del año de ingreso (Nota: número de cinco dígitos).
- Para los estudiantes de **REINGRESO INACTIVO Y GRADUADO, CAMBIO DE CARRERA Y TRASLADO** del presente año académico, la CLAVE DE ACCESO por defecto  $\bullet$ es el NÚMERO DE TALONARIO (u hoja de matricula) del año académico de activación (Nota: número de cinco dígitos).
- En caso de estudiantes procedentes de INGRESO UNIVERSITARIO, REINGRESO INACTIVO Y GRADUADO, CAMBIO DE CARRERA Y TRASLADO, que previamente no  $\bullet$ tenían EXPEDIENTE EN LÍNEA, este se activara en un **MÁXIMO DE UNO A TRES DÍAS** posterior a la cancelación de MATRÍCULA Y PRIMERA CUOTA de escolaridad del talonario de pagos (o DUE).

## **PASOS PARA EL ACCESO**

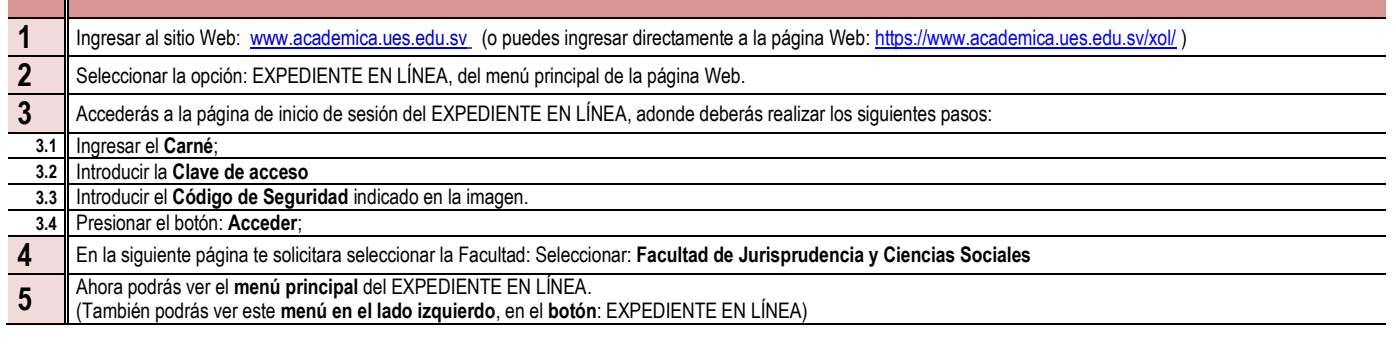

### **INDICACIONES FINALES**

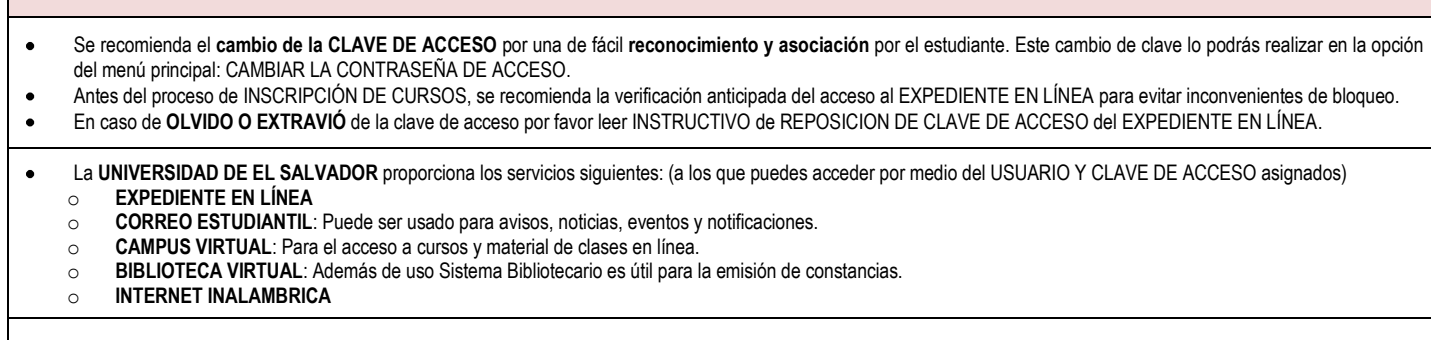

CIUDAD UNIVERSITARIA, SAN SALVADOR, 2011

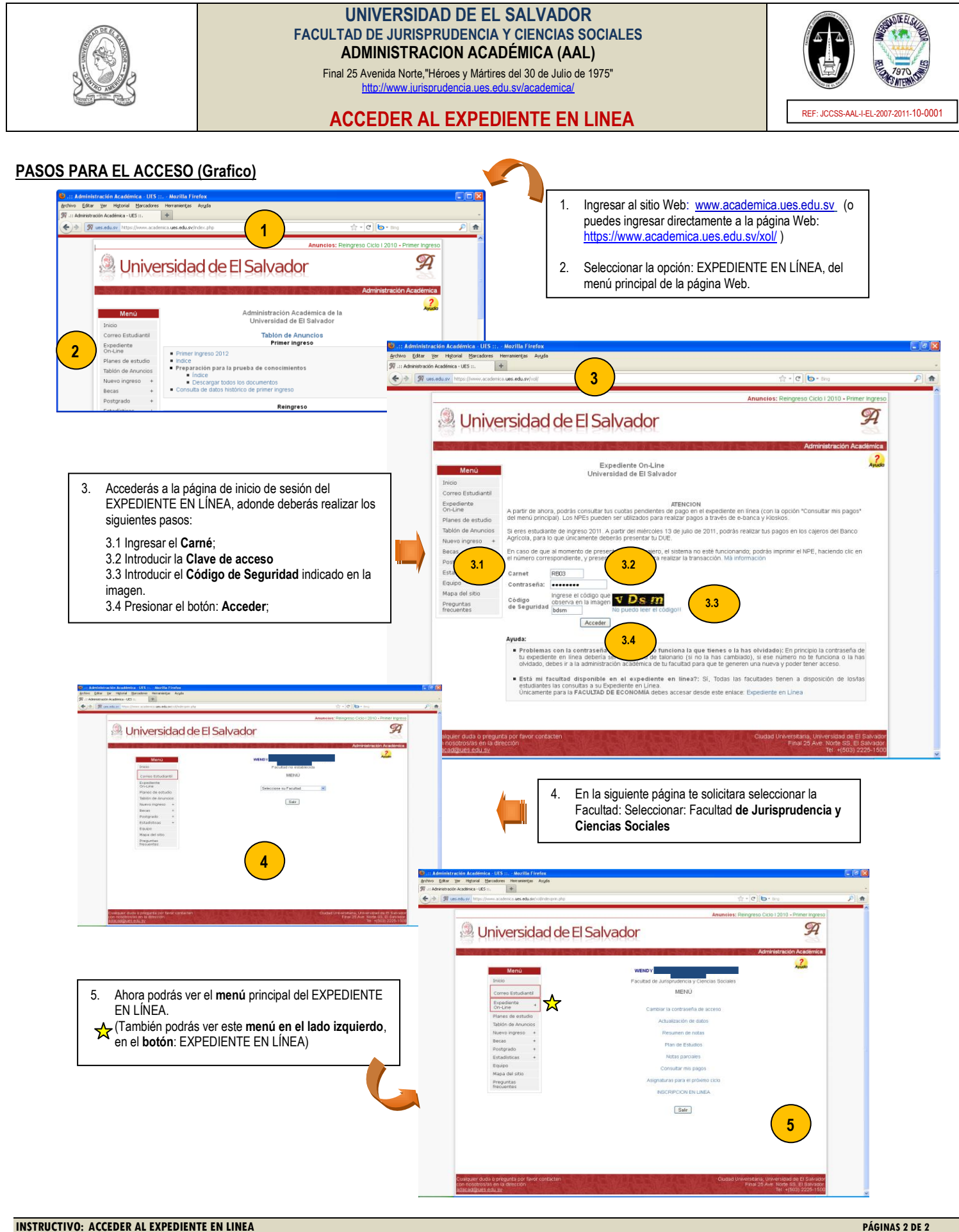